## Bookmarks make remembering your login and password easy!

Print these bookmarks and send them home for students as a handy reminder of how to access Capstone Interactive eBooks—from school or home!

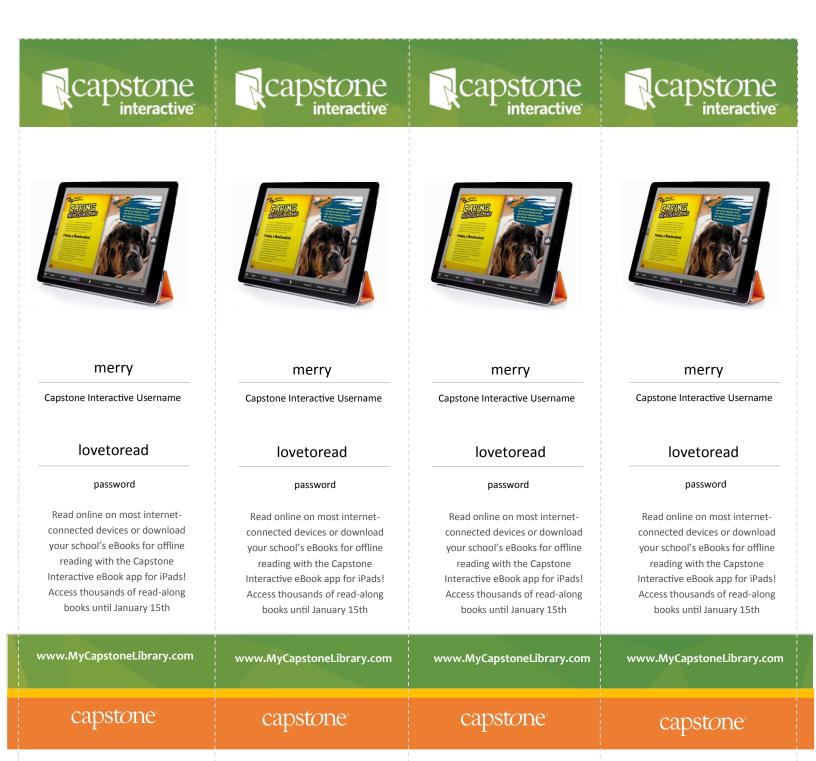